**Designing an adaptable framework for highly scalable multidimensional spectral transforms**

> **Dmitry Pekurovsky UC San Diego**

UNIVERSITY OF **CALIFORNIA** 

#### **Importance of Spectral Transforms @ Exascale**

- Includes FFTs but is more general
- Ubiquitous algorithm in many areas of science/engineering
- Responsible for a large portion of cycles consumed on modern supercomputers
- Can be the limiting factor for bringing codes to Exascale
	- Exascale potential not realized in a number of important fields

WHAT CAN BE DONE TO RECONCILE SPECTRAL TRANSFORMS AND EXASCALE?

WHAT CAN BE DONE TO INCREASE THE RANGE OF USE BEYOND TRADITIONAL DNS TURBULENCE CODES?

#### CAN PERFORMANCE AND FLEXIBILITY BE COMBINED?

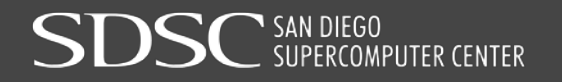

#### **Common Properties of Spectral Transforms in Multiple Dimensions**

- Easily broken down into independent 1D transform components (example: 3D FFT)
- Each 1D component transform is non-local, i.e. uses heavily all data in given dimension
	- Best suited for node-local implementation, i.e. no inter-processor communication during the 1D transform
	- Algorithm typically reshuffles data among processors between consecutive 1D transforms
	- Limited by bisection bandwidth
	- Also limited by node memory bandwidth (see e.g. McClanahan 2011)
- **Recognized as a serious challenge for Exascale**

#### 3D FFT algorithm with 2D decomposition

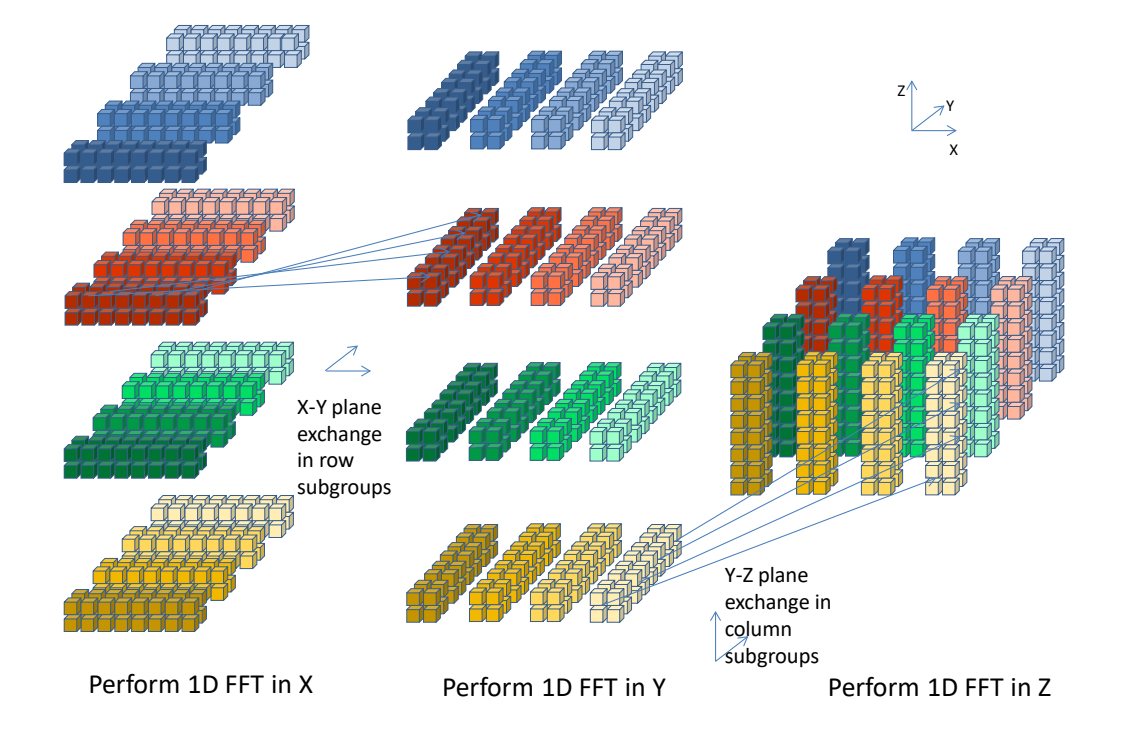

# **Existing work**

- Many open source implementations available for 3D FFT (also many proprietary ones)
	- FFTW, FFTE, P3DFFT, OpenFFT, AccFFT, PFFT, NBFFT etc
- Each has areas of emphasis
- Traditionally focused on DNS turbulence style codes
- All have restricted data layouts
- Few support overlapping communication
- Few support GPUs
- Few support pruned and/or sparse FFTs
- Few are optimal both in large and small grid range

# **Expanding functionality**

- Spectral Transforms: a diverse ecosystem
	- Varied boundary conditions
	- Varied data types
	- Varied data layout
	- Varied processor decomposition
	- Special cases and potential for optimization:
		- Pruned/sparse transforms
		- Multivariable transforms
		- Higher-order operators: derivatives, convolutions, Laplacian etc
		- Large vs. small grid sizes

## **Performance Strategy 1**

Exascale performance is sub-par, try to minimize the damage.

- $\triangleright$  Reduce the volume of data sent across the network and to/from memory: employ pruned and/or sparse FFTs where possible
- Pruned transform: use same algorithm (e.g. FFT), after 1D transform of size N keep n < N modes.
	- Example: used in dealiasing methods in turbulence simulations (2/3 rule). Saves volume of communication by close to 50% for cubic grids. Also saves compute time and memory access time.
- Sparse transform: specialized algorithm for cases with n << N. Can be faster than full FFT.

## **Performance Strategy 2**

Combine multiple transforms into a single call

- Aggregate messages
- Overlap communication with computation

*FFTx-2 Comm1-1 Comm1-1 FFTy-1 FFTy-2 Comm1-2 Comm2-2 FFTz-1 FFTx-1 FFTz-2*

*FFTx-1 Comm1- FFTx-2 Comm1-1 Comm1-2 FFTy-1 FFTy-2 Comm2-1 Comm2-2 FFTz-1 FFTz-2*

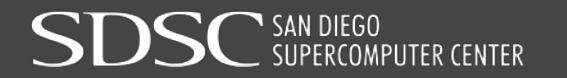

## **Performance Strategy 3**

Reduce number of memory reads/writes

- Reduce the number of local memory transpositions
- Optimize cache use for non-unit-stride reads/writes
- Reduce array copies
- Reuse cache by performing several operations in a single loop

## **Example of cache reuse**

- Attempt to combine pairs of the following three operations on slices of the whole array, to reuse cache:
	- 1. 1D transform (stride-1)
	- 2. Local memory reordering.
	- 3. Pack/unpack of send/receive buffer for interprocessor communication.

```
for(k=0;k<N;k++) // Do one k-slice – this often fits in 1 cache line 
   for(j=0;j<N;j++) {
      Transform1D(&A[k][j][0]);
      for(ip=0;ip < Ntasks;ip++) {
      Nstart = N/Ntasks*ip; Nend = Nstart + N/Ntasks;
          for(i=Nstart;i<Nend;i++)
             sendbuf[ip][k][i][j] = A[k][j][i];
      }
   }
```

```
MPI_Alltoall(sendbuf,…);
```
#### **Performance, contd.**

- Strategy 4: Utilize accelerators
	- CUDA implementation
- Strategy 5: Autotuning: select best execution path; communication method; best decomposition etc

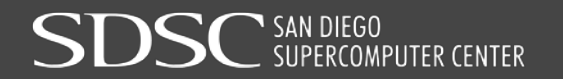

## **P3DFFT++ Framework and design**

- Open source package, with examples and documentation
- Distinct code from exiting P3DFFT package
- Object-oriented, modular design, hides platform and implementation details
- Written in C++, with C and Fortran interfaces
- Compute-intensive parts written in C-style code to optimize performance
- Highly flexible data layout

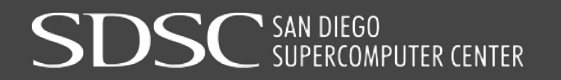

## **P3DFFT++ Framework and design, contd.**

- Uses MPI, eventually combined with OpenMP and **CUDA**
- Supports multiple transform types (beyond FFT)
- Provides convenience functions for data manipulations
- (Work in progress) Autotuning to select fastest algorithm
- Similar to most libraries, offloads 1D transforms to a specialized library, such as FFTW

## **Features (current and future)**

- Optimized for large core counts (1D, 2D and 3D decomposition)
- Flexible data layout
- Pruned/sparse transforms
- Multivariable transforms (with overlapping communication)
- GPU-enabled
- 3D and 4D transforms
- Autotuning for best algorithm
- Higher-order functions (derivative/Laplacian/convolution etc)

## **Some details of implementation**

- Data types: real/complex, single/double precision
- Functions and classes expressed as C++ templates, with interfaces for C and Fortran
- Low level functions: combinations of 1D transform/derivative, local transposition, interprocessor transposition – accessible to the user.
- 1D transform types: designed as general as possible, with FFTW currently serving as reference implementation.
- Higher level functions: 3D transforms (future: 4D transforms, correlation functions, Laplacian etc)
- Execution model: planner and execution functions, similar to FFTW, plans expressed as C++ classes

## **Data layout specification**

Metadata descriptor grid:

- Data grid size and properties
- Processor grid definition (1D, 2D, 3D)
- Local memory layout (order of dimension storage)
	- E.g.  $(x,y,z)$ ,  $(z,y,x)$  etc
- Mapping of data grid onto processor grid
	- Example:  $P_{\text{grid}} = P_1 \times P_2 = 4 \times 8$ . Data grid 32<sup>3</sup>. Map Y dimension onto  $P_1$ , Z dimension onto  $P_2$ . Local dimensions: 32 x 8 x 4. Can be stored as array A[4][8][32] (default layout (0,1,2)), or A[32][8][4] (transposed layout (2,1,0)), or any other order

#### **Example of usage**

```
int pgrid1[]={1,2,4};
int mem_order1[] = {0,1,2};
int pgrid2[] = {2,4,1};
int mem_order2[] = {2,1,0};
int proc_order[] = {0,1,2};
int gdims[] = {128,128,128};
```
**grid Grid1(gdims,-1,pgrid1,proc\_order,mem\_order1,mpicomm); grid Grid2(gdims,-1,pgrid2,proc\_order,mem\_order2,mpicomm);**

**int type\_ids[3] = {R2CFFT\_D,CFFT\_FORWARD\_D,CFFT\_FORWARD\_D}; trans\_type3D type\_rcc(type\_ids1);** 

**transform3D<double,complex\_double> trans\_rcc(grid1,grid2,&type\_rcc);**

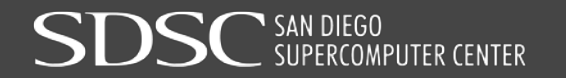

#### **Example of usage, contd.**

```
int sdims1[3],sdims2[3],glob_start1[3];
for(i=0;i<3;i++) {
sdims1[mem_order1[i]] = grid1.ldims[i]; 
sdims2[mem_order2[i]] = grid2.ldims[i]; 
glob_start1[mem_order[i]] = grid1.glob_start[i];
}
int size1 = ldims1[0]*ldims1[1]*ldims1[2];
int size2 = ldims2[0]*ldims2[1]*ldims2[2];
double *IN=new double[size1];
double *OUT=new complex_double[size2];
init_ar(IN,sdims1,glob_start1);
trans_f.exec(IN,OUT,false);
```
#### **Preliminary performance study (Stampede2 @ TACC)**

P3DFFT++ vs. P3DFFT

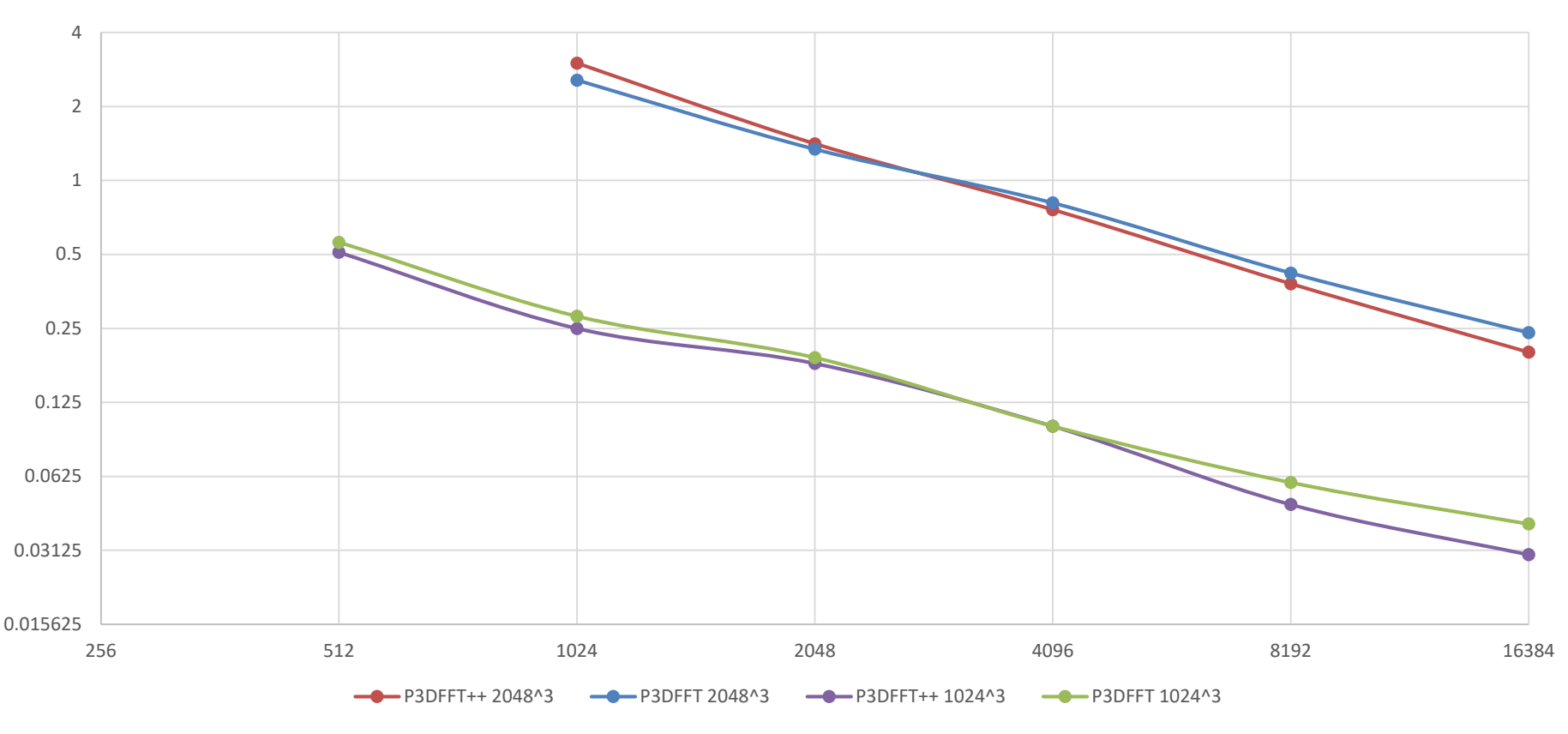

SAN DIEGO<br>SUPERCOMPUTER CENTER

UNIVERSITY OF **CALIFORNIA** 

## **Conclusions and future work**

- A new open source package P3DFFT++ [\(http://www.p3dfft.net](http://www.p3dfft.net/)) aims to bridge high performance with ease of use and increased use range.
- New object-oriented design
- Preliminary performance on par with P3DFFT and similar libraries.
- Future/in progress work
	- GPU/CUDA
	- Pruned transforms
	- Overlap of communication
	- Higher order functions/combinations
	- 4D transforms
	- **Autotuning**

#### **Acknowledgements**

- **Supported by NSF OAC grants**
- XSEDE resources at TACC and SDSC have been used in this work

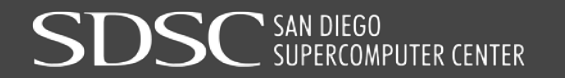